## Kufatec DVBT HR5X

22.05.2024 02:21:43

**FAQ-Artikel-Ausdruck**

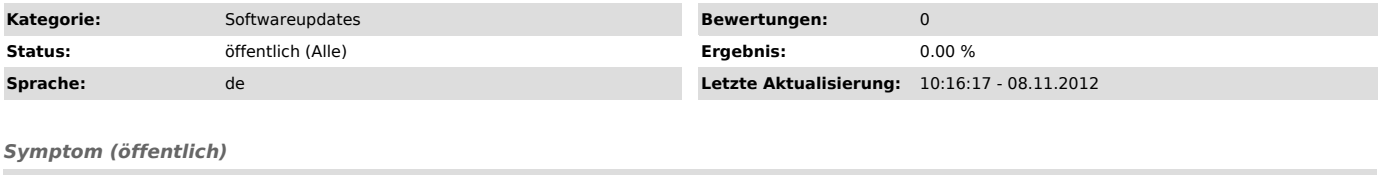

Lautstärke- sowie gelegentliche Neustartprobleme

*Problem (öffentlich)*

*Lösung (öffentlich)*

Die Update-Datei bitte entpacken und auf USB Stick aufspielen. Danach den<br>Menüpunkt Softwareupdate auswählen. Achtung: Während des Updates darf die<br>Spannungsversorgung nicht getrennt werden. http://www.kufatec.de/HR5X.zip